## Package 'profileScoreDist'

April 15, 2017

Type Package Title Profile score distributions Version 1.2.0 Date 2015-12-09 Author Paal O. Westermark Maintainer Paal O. Westermark <pal-olof.westermark@charite.de> Description Regularization and score distributions for position count matrices. License MIT + file LICENSE biocViews Software, GeneRegulation, StatisticalMethod LazyData TRUE LinkingTo Rcpp Imports Rcpp, BiocGenerics, methods, graphics Depends  $R(>= 3.3)$ Suggests BiocStyle, knitr, MotifDb VignetteBuilder knitr RoxygenNote 5.0.1

### R topics documented:

NeedsCompilation yes

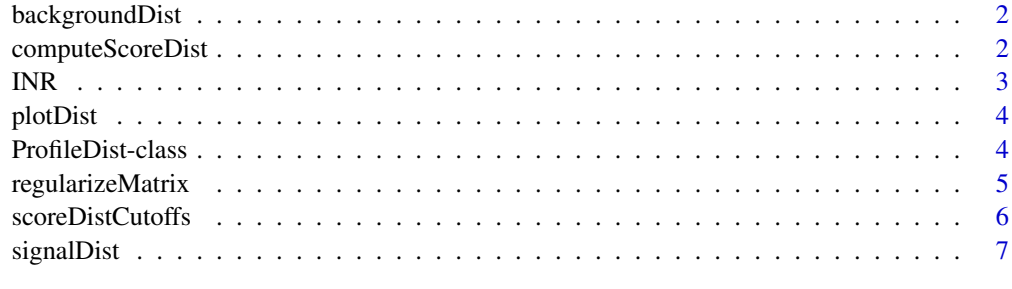

**Index** [8](#page-7-0) **8** 

<span id="page-1-0"></span>backgroundDist *Background distribution.*

#### Description

backgroundDist returns the background distribution of a profile object.

#### Usage

```
backgroundDist(x)
```
#### Arguments

x A ProfileDist object.

#### Details

This is a generic function.

#### Value

The background distribution vector.

#### Examples

anObject <- ProfileDist() backgroundDist(anObject)

computeScoreDist *Compute exact position weight/count matrix score distribution.*

#### Description

Computes the discretisized score distribution of a position count matrix (PCM) or a position weight matrix (PWM), using the method described by Rahmann et al.

#### Usage

```
computeScoreDist(motif, gc, granularity = 0.01, unit = "nat")
```
#### Arguments

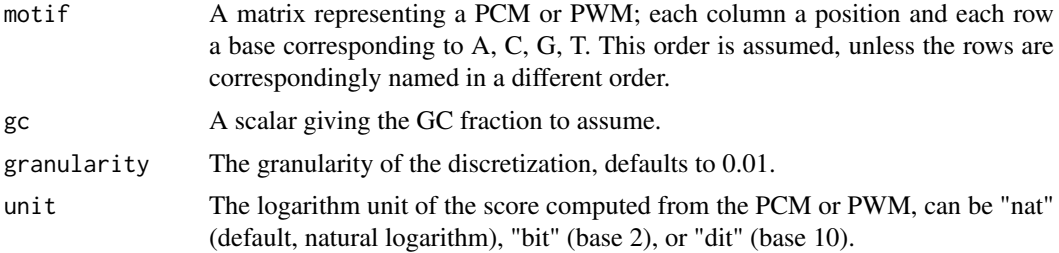

#### <span id="page-2-0"></span> $\Delta$  INR  $\Delta$  3

#### Value

a ProfileDist object

#### References

Rahmann, S., Mueller, T., and Vingron, M. (2003). On the power of profiles for transcription factor binding site detection. Stat Appl Genet Mol Biol 2, Article7.

#### Examples

```
data(INR)
thedist <- computeScoreDist(regularizeMatrix(INR), 0.5)
plotDist(thedist)
```
INR *The position count matrix for INR.*

#### Description

The position count matrix for the initiator (INR) core promoter element. This matrix was obtained from the JASPAR public domain database, but was originally published by P. Bucher (1990); in that publication (and elsewhere) it was termed Cap signal.

#### Usage

INR

#### Format

A matrix with named rows corresponding to the counts for each of the four nucleotides.

#### Value

The position count matrix for INR.

#### Source

http://jaspar.genereg.net

#### References

Bucher, P. (1990). Weight matrix descriptions of four eukaryotic RNA polymerase II promoter elements derived from 502 unrelated promoter sequences. Journal of Molecular Biology 212, 563???-578.

Mathelier, A., Zhao, X., Zhang, A.W., Parcy, F., Worsley-Hunt, R., Arenillas, D.J., Buchman, S., Chen, C.-Y., Chou, A., Ienasescu, H., et al. (2014). JASPAR 2014: an extensively expanded and updated open-access database of transcription factor binding profiles. Nucleic Acids Research 42, D142–D147.

<span id="page-3-0"></span>

#### Description

plotDist creates a rudimentary plot of signals and backgrounds.

#### Usage

plotDist(x)

#### Arguments

x A ProfileDist object.

#### Details

This is a generic function.

#### Value

The scores vector.

#### Examples

```
data(INR)
thedist <- computeScoreDist(regularizeMatrix(INR), 0.5)
plotDist(thedist)
```
ProfileDist-class *ProfileDist*

#### Description

This class represents signal and background score distributions for a profile.

#### Usage

```
## S4 method for signature 'ProfileDist'
show(object)
## S4 method for signature 'ProfileDist'
score(x)
## S4 method for signature 'ProfileDist'
signalDist(x)
## S4 method for signature 'ProfileDist'
backgroundDist(x)
## S4 method for signature 'ProfileDist'
plotDist(x)
```
#### <span id="page-4-0"></span>regularizeMatrix 5

#### Arguments

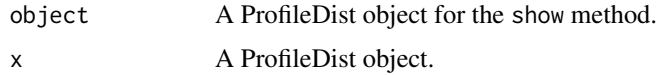

#### Value

A ProfileDist object.

#### Methods (by generic)

- show: Shows useful information
- score: Accessor for the scores
- signalDist: Accessor for the signal distribution
- backgroundDist: Accessor for the background distribution
- plotDist: Simple plot method for signal and background distributions

#### Slots

- f Signal distribution
- g Background distribution
- Scores Scores for the distributions

#### **Constructor**

ProfileDist(f=numeric, g=numeric, Scores=numeric)

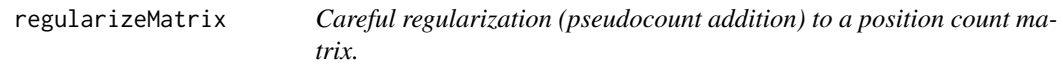

#### Description

Carries out the regularization suggested by Rahmann et al. This lets each column in the regularized matrix be a linear combination of the column in the non-regularized matrix and rho, the overall base distribution of all positions. The weighting of the linear combination is determined by the parameter E in a non-trivial way, see Rahmann et al. for more information. A default value E=1.5 usually works well.

#### Usage

```
regularizeMatrix(motif, E = 1.5)
```
#### Arguments

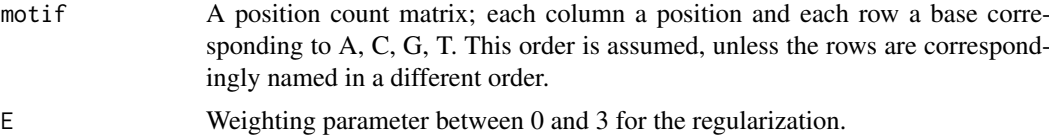

#### <span id="page-5-0"></span>Value

The regularized matrix

#### References

Rahmann, S., Mueller, T., and Vingron, M. (2003). On the power of profiles for transcription factor binding site detection. Stat Appl Genet Mol Biol 2, Article7.

#### Examples

data(INR) regularizeMatrix(INR)

scoreDistCutoffs *False discovery rate and power for PWM Score distributions.*

#### Description

Computes score cutoffs for a PWM or a PCM, given distributions as calculated with computeScoreDist(). Cutoffs can be computed for a given false discovery rate (FDR), for a given false negative rate (FNR), and the optimal tradeoff between the two, in the sense that  $c \times FDR = FNR$  for some c that the user may choose.

#### Usage

```
scoreDistCutoffs(scoreDist, n, m = 1, c = 1, cutoff = 0.01)
```
#### Arguments

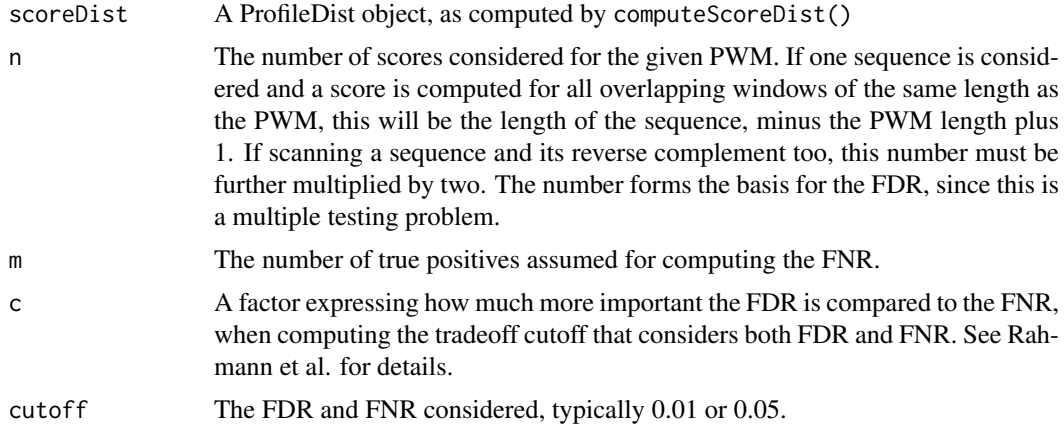

#### Value

a list with elements:

cutoffa Score cutoff for FDR=cutoff

cutoffb Score cutoff for FNR=cutoff

cutoffopt Score cutoff for c\*FDR = FNR

#### <span id="page-6-0"></span>signalDist 7 and 2012 19:30 the state of the state of the state of the state of the state of the state of the state of the state of the state of the state of the state of the state of the state of the state of the state of

#### References

Rahmann, S., Mueller, T., and Vingron, M. (2003). On the power of profiles for transcription factor binding site detection. Stat Appl Genet Mol Biol 2, Article7.

#### Examples

```
data(INR)
thedist <- computeScoreDist(regularizeMatrix(INR), 0.5)
scoreDistCutoffs(thedist, n=2000, cutoff=0.05)
```
signalDist *Signal distribution.*

#### Description

signalDist returns the signal distribution of a profile object.

#### Usage

signalDist(x)

#### Arguments

x A ProfileDist object.

#### Details

This is a generic function.

#### Value

The signal distribution vector.

#### Examples

anObject <- ProfileDist() backgroundDist(anObject)

# <span id="page-7-0"></span>Index

```
∗Topic datasets
    INR, 3
```
backgroundDist, [2](#page-1-0) backgroundDist,ProfileDist-method *(*ProfileDist-class*)*, [4](#page-3-0)

computeScoreDist, [2](#page-1-0)

INR, [3](#page-2-0)

```
plotDist, 4
plotDist,ProfileDist-method
        (ProfileDist-class), 4
ProfileDist (ProfileDist-class), 4
ProfileDist-class, 4
```
regularizeMatrix, [5](#page-4-0)

```
score,ProfileDist-method
        (ProfileDist-class), 4
scoreDistCutoffs, 6
show,ProfileDist-method
        (ProfileDist-class), 4
signalDist, 7
signalDist,ProfileDist-method
        (ProfileDist-class), 4
```